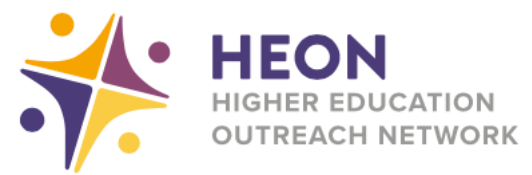

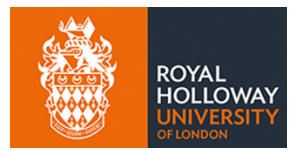

## **Accessing Microsoft Teams on Xbox**

Go to 'My games & apps'

Search for 'Edge'

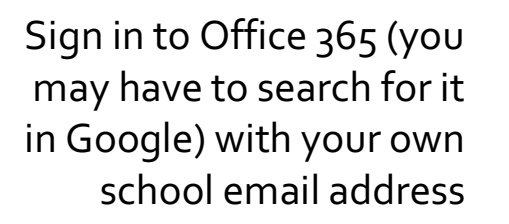

From your homepage you can access your Microsoft programmes

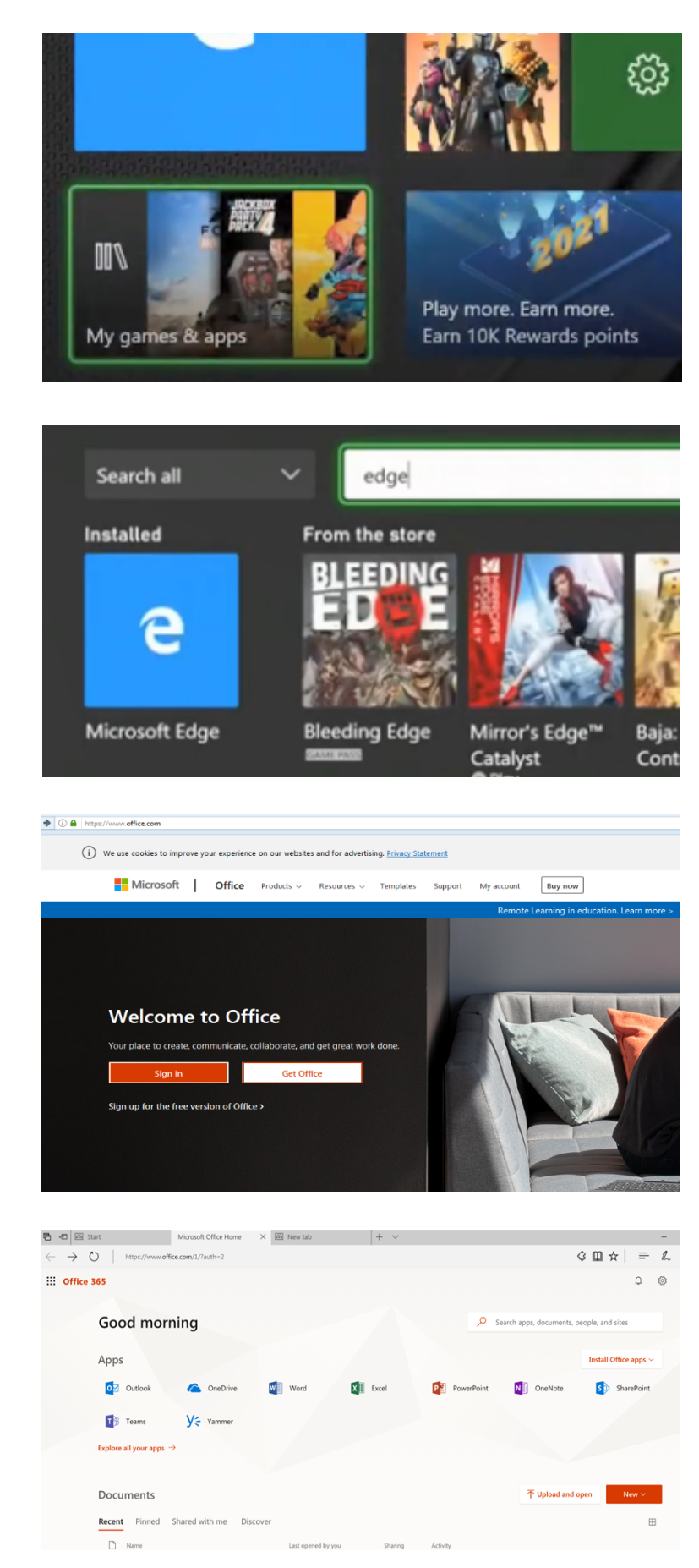